# Um jogo educacional para o auxílio do aprendizado de Geometria Espacial

Alana M. de Morais $^1$ , Daniel P. de S. Medeiros $^2$ , Liliane dos S. Machado $^3,$ Ronei M. de Moraes<sup>4</sup>, Rogéria G. do Rego<sup>5</sup>

Universidade Federal da Paraíba 1,2,3,4Laboratório de Tecnologias para o EnsinoVirtual e Estatística, LabTEVE <sup>5</sup>Laboratório de Estudos e Pesquisa da Aprendizagem Científica, LEPAC

> {alanam2; danielpiressm}@gmail.com, {liliane@di; ronei@de; rogeria@mat}.ufpb.br

*Abstract. This paper presents the GeoEspaçoPEC, an educational game* developed to explore concepts of 3D geometry that uses virtual reality *concepts. In order to stimulate students from 5th to 6th grades of Brazilian schools, the game uses an RPG approach to provide a challenging adventure.* 

*Resumo. Este trabalho apresenta o GeoEspaçoPEC, um jogo educativo desenvolvido para explorar conceitos de geometria 3D com elementos da realidade virtual. A fim de estimular os alunos do 5° e 6° ano das escolas brasileiras, o jogo apresenta o formato de um RPG eletrônico proporcionando uma abordagem desafiadora da aventura.*

## 1. Introdução

O potencial pedagógico dos jogos eletrônicos vem sendo cada vez mais explorado. Por desenvolverem habilidades como memória, atenção e raciocínio, os jogos deixaram de fazer parte apenas do lazer e hoje também são considerados importantes ferramentas no processo de treinamento de tarefas, sendo esta categoria renomeada como *serious games*. Os jogos educacionais computacionais aliaram a sedução que os jogos eletrônicos exercem com o intuito explícito de oferecer aprendizado ao jogador em determinada área. Estes permitem a visualização, a experimentação de conceitos e possuem ambientes que despertam a criatividade dos jogadores [Computação Brasil 2001]. A Realidade Virtual (RV) é utilizada no contexto dos jogos com o objetivo de aumentar a interação, explorar os sentidos do jogador e tornar o ambiente tridimensional mais participativo. Várias são as definições sobre a RV, mas em geral, estas se referem a uma experiência imersiva e interativa baseada em imagens gráficas 3D geradas em tempo real por computador [Netto, Machado and Oliveira 2002].

Os jogos, se convenientemente planejados, são um recurso pedagógico eficaz para a construção do conhecimento [Computação Brasil 2001]. Eles podem auxiliar na aquisição de conhecimento de disciplinas básicas, como a matemática, para estimular a fixação dos conteúdos [Lara 2004]. Um motivo para a introdução de jogos eletrônicos nas aulas de matemática é a possibilidade de diminuir bloqueios apresentados por

muitos estudantes que temem a Matemática e sentem-se incapacitados para aprendê-la. Entretanto, dentro de uma situação de jogo, na qual é pouco provável uma atitude passiva, observou-se motivação e um melhor desempenho dos alunos, com atitudes mais positivas frente aos processos de aprendizagem desta ciência [Borini 2002].

Há várias classificações para os jogos educativos computacionais. Sob o ponto de vista do enredo, os jogos do tipo RPG (Role Playing Game) eletrônico apresentam características oriundas do RPG convencional. Dentre elas podese destacar: o jogador interpreta um personagem dentro de um determinado cenário, há regras que devem ser seguidas, situações de tomada de decisão estão presentes ao longo do jogo e há possibilidade de interação com outros personagens. Muitas vezes o RPG eletrônico utilizase da RV para aumentar a imersão no jogo. Recentemente, ambientes de RV semi-imersivos têm experimentado uma rápida expansão por todo o mundo, devido ao seu baixo custo e à sua facilidade de uso [Leite et.al. 2001]. A utilização destes ambientes aliados à temática dos jogos já proporcionou diversos resultados na literatura, por exemplo, a utilização de jogos educacionais semi-imersivos para reabilitação de pacientes com danos cerebrais em pesquisas realizadas na Suécia [Broeren et. al. 2008].

É no contexto de jogos educativos computacionais que o GeoEspaçoPEC foi desenvolvido. Este jogo tem como temática atividades voltadas a conteúdos de Geometria Espacial para alunos do 5° e 6° ano do ensino fundamental brasileiro. Os conteúdos matemáticos são apresentados para o jogador sob a forma de passatempos e dicas que o mesmo receberá ao longo do jogo. O enredo transcorrerá de acordo com as características de um RPG eletrônico, utilizando-se de técnicas de RV. Esta ferramenta foi desenvolvida para auxiliar o professor durante a aula e possibilitar a revisão dos conteúdos por parte dos alunos. O presente artigo pretende apresentar o jogo eletrônico GeoEspaçoPEC e as suas etapas de desenvolvimento.

#### 2. Roteiro, narrativa e cenário

Durante a elaboração do jogo GeoEspaçoPEC, algumas etapas foram definidas antes da implementação do jogo em si. São elas:

- 1. Definição dos conteúdos pedagógicos;
- 2. Elaboração do roteiro, considerando elementos de RV;
- 3. Construção da narrativa do jogo;
- 4. Modelagem dos ambientes;
- 5. Construção dos passatempos;
- 6. Implementação da Máquina de Estados.

O GeoEspaçoPEC foi baseado no jogo GeoEspaço, atividade não eletrônica que aborda conteúdos relacionados a Geometria Espacial, desenvolvido pelo Laboratório de Estudos e Pesquisa da Aprendizagem Científica na UFPB. Durante a fase de análise dos conteúdos foi definido, junto a professores da área de matemática, quais os conteúdos dentro da Geometria Espacial deveriam ser abordadas no jogo para PC. Após a definição do conteúdo pedagógico, iniciou-se a etapa de elaboração do roteiro do jogo. O roteiro foi o documento chave para as próximas fases do desenvolvimento, servindo

como guia para a elaboração das etapas. No roteiro, três elementos fundamentais foram definidos: personagem, estrutura e enredo [Alves et. al. 2006].

No enredo foi definido que o principal objetivo do GeoEspaçoPEC seria encontrar um "Livro Raro", procurado por ladrões, escrito por Leonardo da Vinci e escondido em uma biblioteca circundada de lendas e repleta de ambientes secretos. O aluno obteria pistas matemáticas e passatempos para ajudá-lo a alcançar o objetivo final e demonstraria seu conhecimento de geometria espacial a cada novo nível de dificuldade. O personagem principal, chamado GeoBoy, é o próprio aluno (jogador) do ensino fundamental que precisa ir à biblioteca com o intuito de estudar para a prova de matemática que ocorrerá durante a semana.

Para a construção de uma narrativa interativa, foi levado em consideração o conceito de unicidade, ou seja, uma narrativa com início, meio e fim. Sendo assim, é preciso que a narrativa reaja ao jogador não só em determinados aspectos estéticos como também em determinado padrão que permita ao jogador entender, aprender e eventualmente dominar o jogo [Araújo and Ramalho 2006].

A etapa posterior consistiu na definição do cenário do jogo. A biblioteca foi composta por vários ambientes, entre eles: catacumbas e salas secretas. Sua forma foi baseada na Biblioteca Joanina de Coimbra (Figura 1), pela sua beleza e amplitude, fatores considerados favoráveis e motivadores para a exploração. Ao jogador é permitido explorar todos os ambientes da biblioteca ao longo dos níveis. A modelagem dos ambientes foi realizada com o intuito de deixar o usuário imerso no ambiente virtual, aumentando seu envolvimento com a atividade. A navegação pelo cenário se dará pelo teclado do computador.

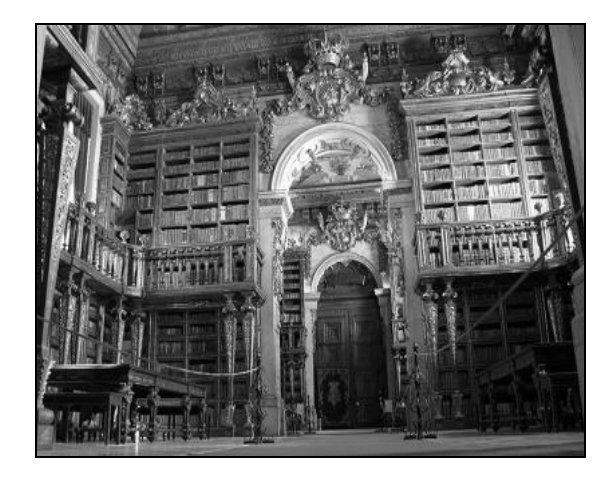

**Figura 1 – A biblioteca Joanina de Coimbra Portugal.**

Outro aspecto observado durante o desenvolvimento do GeoEspaçoPEC foi o fator imersividade, uma vez que desejava-se oferecer ao jogador a sensação de "fazer parte" da aventura apresentada pelo jogo. A análise da interatividade, por sua vez, não foi relacionada apenas à capacidade de andar no cenário, mas também com a capacidade de interagir com os objetos dentro do mundo virtual [Clua and Bittencourt 2004]. Por estas razões, optou-se por utilizar uma visualização em primeira pessoa, onde o jogador

encarna o personagem e pode explorar livremente o ambiente virtual tridimensional: dentro da biblioteca virtual o jogador pode interagir com diversos objetos, abrir portas e navegar entre ambientes ao longo dos níveis.

O jogo buscou apresentar uma série de elementos desafiadores ao aluno, como: a busca por um livro secreto, a solução de charadas para chegar aos desafios (charadas matemáticas), a solução de desafios para obter pistas, a descoberta de ambientes secretos e o limite de tempo para realizar ações (erros decrementam o tempo da busca) e encontrar o livro antes dos ladrões.

As etapas de elaboração do roteiro, construção da narrativa e definição do cenário foram inseridas no Design Bible, que pode ser definida como uma espécie de manual de instruções para os desenvolvedores do jogo [Rollings and Morris 2004].

#### 3. Desafios

A elaboração dos desafios teve a colaboração de professores da área de matemática do 5º e 6º ano do ensino fundamental. Estes desafios foram organizados em oito níveis. Cada nível abordou um aspecto diferente da Geometria Espacial sendo que se o jogador errar um passatempo duas vezes ele perde o jogo. Os tópicos de geometria espacial ficaram dispostos da seguinte maneira:

- o Nível 1 Identificação de figuras planas;
- o Nível 2 Perímetro de figuras planas;
- o Nível 3 Apresentaremos o elemento face de um sólido geométrico;
- o Nível 4 Conceito de área da base será explorado nesta etapa do jogo;
- o Nível 5 O elemento vértice será apresentado;
- o Nível 6 O cálculo de área total será cobrado nesta fase do jogo;
- o Nível 7 O elemento aresta será apresentado e explorado;
- o Nível 8 Questões envolvendo volume de um sólido espacial.

Adicionalmente, propôs-se que o jogo deveria abordar um novo conhecimento, trazendo ao aluno a introdução de algum conceito novo. Neste aspecto, foi selecionado o conceito de volume para integrar a fase final do jogo. Crianças do 5° e 6° ano não aprendem sobre volume e este só será apresentado de forma introdutória aos jogadores que chegarem ao último nível do jogo.

Ao iniciar o jogo, o aluno receberá um passatempo que aborda a identificação de figuras planas. Ao resolver o passatempo uma dica matemática será dada ao jogador, esta dirá o posicionamento do próximo passatempo sob a forma de uma charada matemática. A dica matemática explorará elementos do próprio cenário. Por exemplo, ao resolver o primeiro desafio aparecerá a seguinte charada matemática: "Muito Bem, você conseguiu entrar na biblioteca! O desafio começa agora: Seu próximo passo será localizar um objeto que possua uma figura plana hexagonal". Para chegar ao próximo passatempo o aluno deverá saber o que é um hexágono e tentar identificar este polígono dentro do cenário. No jogo o hexágono aparecerá no tecido do acento de uma das

cadeiras do cenário. Ao chegar no local correto o jogador deverá apertar a tecla "espaço" e a ViewPort do passatempo será aberta e um novo elemento da geometria espacial será explorado. As dicas são modificadas a cada novo jogo. Ao final de todos os passatempos, o jogador chegará ao Livro Raro.

# 4. Implementação do Jogo

A fase de implementação do jogo foi baseada no Design Bible definida anteriormente. Nesta fase houve a escolha das ferramentas que foram utilizadas durante o processo de desenvolvimento.

Existem vários motores gráficos para o desenvolvimento de jogos no mercado atual de trabalho. Merece destaque: Panda3D, Ogre3D e Crystal Space. A Panda3D e a Crystal Space são livres e podem ser utilizadas sem custo para o desenvolvedor ressalta que podese dizer que um motor gráfico é uma, ou um grupo, de bibliotecas que contém um apanhado de procedimentos, que realizam vários tipos de funções, alguns deles descritos nas sessões anteriores (iluminação, sombreamento e leitura e carregamento de modelos). Alguns motores de jogo usualmente fornecem abstração de hardware, permitindo um mesmo jogo, ser executado em diferentes plataformas, incluindo consoles e sistemas operacionais. Por isso, utilizou-se a Engine Panda3D associada com a linguagem Python, uma linguagem script de alto nível multiplataforma que agilizou o processo de implementação da aplicação . Outro ponto importante na escolha do Panda3D foi o fato de possuir também a possibilidade de utilização da estereoscopia pelos métodos anaglifo e obturação da luz, ou seja, utilizando óculos com filtros azul e vermelho ou Shutter Glasses [Lara 2004].

Para a modelagem, texturização e renderização do cenário foi utilizada a ferramenta Blender 3D. Esta foi escolhida por sua facilidade de uso, qualidade no desempenho gráfico, pelo fato de possuir scripts compatíveis com o Panda3D e por ser livre. A figura 2 ilustra um dos ambientes modelados no jogo GeoEspaçoPEC com a ferramenta. Dentro deste ambiente o jogador encontra uma série de desafios matemáticos definidos para abordar o tema específico do jogo. A figura 3 exemplifica um dos desafios encontrados ao longo do jogo. Nesta tela o jogador pode manipular livremente o objeto gráfico para identificar a forma geométrica espacial e responder questões sobre ela.

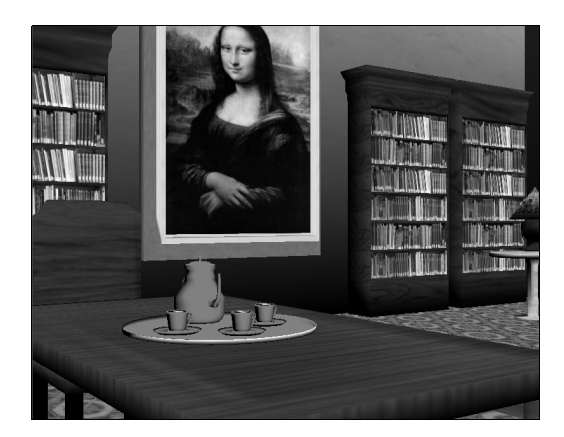

**Figura 2 – O ambiente do jogo GeoEspaçoPEC.**

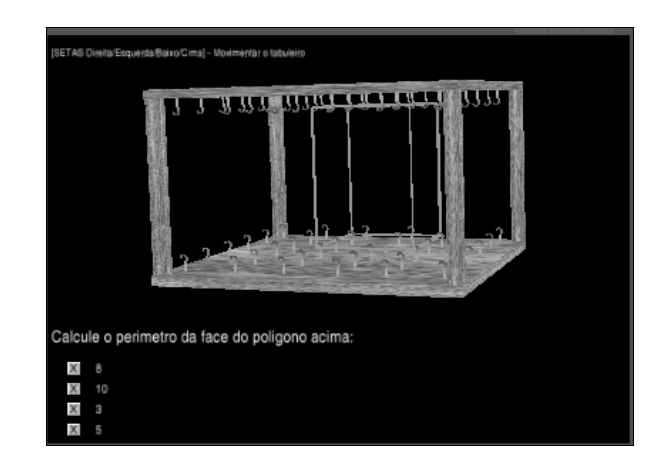

 **Figura 3 Tela de desafio.**

Para o fluxo do jogo, utilizou-se o conceito de máquina de estados finita, ou seja, um modelo computacional que tem um número finito de estados e, de acordo com um conjunto de entradas/condições, pode mudar de estado. No caso do GeoEspaçoPEC, os estados são os desafios e as transições de estados ocorrem quando o jogador fornece uma resposta. Se o jogador acertar ele passa para o nível seguinte mas, se ele errar, receberá um novo desafio do mesmo nível. No segundo erro em um mesmo nível do jogo o usuário perde. Um caso especial ocorre no estado final do jogo, quando o jogador ganha ao fornecer a resposta correta. Um modelo simplificado da máquina de estados do jogo se encontra na figura 4.

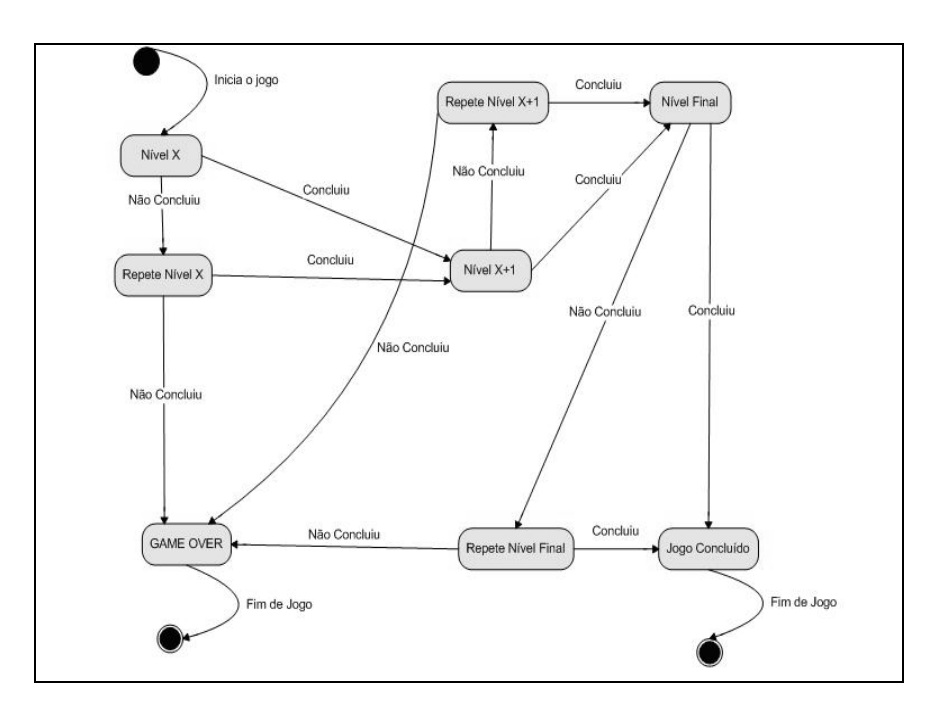

**Figura 4 Modelo simplificado da Máquina de Estados do Jogo.**

# 5. Conclusão

Este artigo apresentou o processo de concepção e desenvolvimento do jogo educacional GeoEspaçoPEC. O jogo teve como intuito explorar e integrar a temática de RPG eletrônico e RV na linha de jogos educacionais. Assim, pretendeu-se aliar um objetivo pedagógico à diversão e à educação com o intuito de motivar os alunos no processo de aprendizado. Assim, o jogo GeoEspaçoPEC foi desenvolvido para abordar conceitos de geometria espacial no formato de um RPG eletrônico. O público alvo do GeoEspacoPEC são alunos de  $5^a$  e 6<sup>ª</sup> anos do ensino fundamental. É importante ressaltar que o jogo não pretende ensinar, mas ser utilizado como uma ferramenta adicional na consolidação do aprendizado, uma vez que exige que o aluno já tenha recebido os conceitos nele apresentados.

A visão em primeira pessoa visou prover imersividade e envolvimento do jogador/aluno com a atividade. Ao mesmo tempo, a interatividade foi explorada com a possibilidade do jogador percorrer o ambiente virtual e interagir com seus objetos. A ferramenta utilizada na implementação do jogo permite o uso de estereoscopia por anaglifo ou obturação da luz.

Atualmente o jogo encontra-se em fase final de testes com professores e alunos, para o processo de validação do jogo. Os resultados iniciais mostraram uma boa aceitação por parte de alunos e professores. Após a fase de testes o jogo GeoEspacoPEC será disponibilizado gratuitamente na página do LabTEVE (http://www.de.ufpb.br/~labteve).

## 6. Agradecimentos

Este trabalho foi parcialmente financiado pela FINEP (Convênio 01.06.1172.00).

## 7. Referências

- Computação Brasil (2001), Impresso Especial N° 0327/2001 DR/RS. Diversão que Ensina.
- Borini, J. (2002) Jogos e resolução de problemas: uma estratégia para as aulas de matemática. 4ª edição. São Paulo: IME-USP.
- Rollings, A. and Morris, D. (2004) Game Architecture and Design: A New Edition. New Riders Publishers.
- Clua, E. W. G. and Bittencourt, J. R. (2004) Uma Nova Concepção para a Criação de Jogos Educativos. Anais do XV Simpósio Brasileiro de Informática na Educação – SBIE 2004, 9 a 12 de nov. Manaus-AM.
- Araújo, R. M. and Ramalho, G. L.(2006) Narrativa e Jogos Digitais: Lições do RPG de Mesa, Anais do SBGames 2006, 22-29 nov. Recife.
- Santana, C., Sena, G., Moura, J. and Alves, L. (2006) Tríade: delineando o processo de construção de um roteiro de um jogo eletrônico. Anais do VI SBGames. 7 a 9 nov. São Leopoldo - Brasil.

Panda 3D. Disponível em: http://www.panda3d.org. Acesso em: 13 de jan. 2009.

- Ogre, Open Source Graphics 3D Engine http://www.ogre3d.org/ Acesso em : 13 de janeiro de 2009.
- Main Page Crystal Space 3D s- http://www.crystalspace3d.org/main/Main\_Page – Acesso em: 13 de janeiro de 2009.
- Netto, A. V., Machado, L. S. and Oliveira, M. C. F. (2002) Realidade Virtual: Fundamentos e Aplicações, Santa Catarina, Editora: Visual Books, Agosto.
- Lara, I.C.M.(2004) Jogando com a Matemática de 5a a 8a série. São Paulo: Rêspel.
- Leite Jr, A. J. M.; Vidal, C. A.; Almendra, C.C. e Santos, E.M.(2001) "Construção de Sistemas de Realidade Virtual Semi-imersivos Voltados para Educação a Distância", em Anais do 4th Symposium on Virtual Reality, pp. 258-269, Florianópolis, SC, 16-19 de outubro, 2001. ISBN: 85-88442-11-6
- Broeren J, Johansson B, Bellner A-L, Pettersson K, Göransson O, Fogelberg M, Goude D, Larsson P A, Rydmark M. (2008) "Exploration of computer games in rehabilitation for brain damage". Proceedings of the 7th International Conference on Disability, Virtual Reality and Associated Technologies. September 8-11, Oporto, Portugal Pp 75-80.